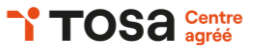

# **Outlook initiation**

## **INTRODUCTION À OUTLOOK**

Comprendre l'interface utilisateur d'Outlook Configurer un compte de messagerie Naviguer entre les différents modules (Mail, Calendrier, Contacts, etc.)

## **GÉRER LES EMAILS**

Créer et envoyer des emails Répondre et transférer des emails Organiser les emails avec des dossiers Utiliser les catégories et les suivis Rechercher des emails

## **ORGANISER LES CONTACTS**

Ajouter de nouveaux contacts Modifier et supprimer des contacts Organiser les contacts avec des dossiers Rechercher des contacts

## **UTILISER LE CALENDRIER**

Créer des rendez-vous et des réunions Modifier et supprimer des rendez-vous Gérer les invitations de réunion Partager le calendrier avec d'autres utilisateurs Afficher plusieurs calendriers

## **ASSIGNER DES TÂCHES**

Créer des tâches et des tâches récurrentes Marquer les tâches comme terminées Assigner des tâches à d'autres utilisateurs Suivre l'avancement des tâches

## **RÉDIGER DES NOTES**

Créer des notes Modifier et supprimer des notes Organiser les notes avec des catégories

## **FONCTIONS AVANCÉES**

Créer des règles pour gérer automatiquement les emails Utiliser les alertes pour suivre les emails importants Archiver les emails pour économiser de l'espace

## **RÉFÉRENTS PÉDAGOGIQUES**

Nos intervenants sont des spécialistes du logiciel proposé et sont sélectionnés selon un processus de qualification très rigoureux permettant d'évaluer notamment leur connaissance de l'outil, leurs compétences pédagogiques et leur capacité à faire travailler les apprenants en format « atelier ».

#### **OBJECTIFS**

Maîtriser les fonctionnalités de base Gérer efficacement les emails, les contacts, les tâches et les rendez-vous Optimiser l'utilisation d'Outlook pour améliorer sa productivité

#### **PRÉ-REQUIS**

Connaissance de base de l'utilisation d'un ordinateur Expérience préalable avec un logiciel de messagerie est un plus

**PUBLIC** Utilisateur du pack Office

#### **MÉTHODES PÉDAGOGIQUES**

**AVANT LA FORMATION : IMPLIQUER** Test de positionnement Recueil des besoins pour préciser les attentes individuelles

#### **PENDANT LA FORMATION : APPLIQUER**

Méthodes actives et participatives Apports théoriques (10%) , mises en pratique (70%) et échanges (20%)

#### **APRES LA FORMATION : ACCOMPAGNER**

Possibilité de contacter le formateur pendant 2 mois [formateur@naxis.fr](mailto:formateur@naxis.fr)

#### **RESSOURCES PÉDAGOGIQUES**

1 ordinateur par participant Support de cours, cas pratiques

#### **ÉVALUATION**

**Évaluation des compétences** Cas pratiques **Évaluation de la formation** Questionnaire de satisfaction Bilan du formateur Evaluation TOSA

#### **VALIDATION**

Attestation de fin de formation Attestation de présence Validation des compétences

#### **MODALITÉS DE SUIVI D'EXÉCUTION DE LA FORMATION**

Le contrôle de l'exécution de la formation est assuré par le formateur

#### **DATES**

Voir planning

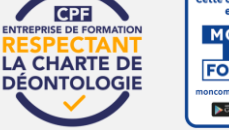

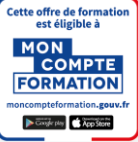

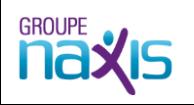